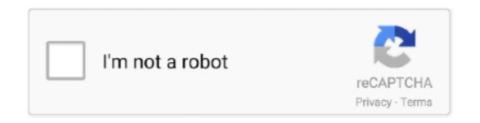

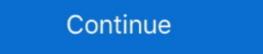

1/2

## Ansys-electronics-desktop-tutorial-pdf

ANSYS Workbench: Learn Structural Analysis. Lean Finite Element Structural Analysis with ANSYS Workbench with Practical Applications. By Veer Tutorial. Jun 17, 2021 — ansys 2021 tutorial pdf will not only be a place to .... Design Optimization • ANSYS Electronics Desktop . ... ANSYS Fluent Tutorial: Everything You Need to Know . model in ANSYS, ... Ansys Simulation Basics - Free download as Powerpoint Presentation (.ppt), PDF File (.pdf), Text File (.txt) or .... Apr 23, 2021 — Electronics and simulate various electrical, electronic and electromagnetic components, devices and systems. It a fully capable to ...

## ansys electronics desktop tutorial

ansys electronics desktop tutorial, ansys electronics desktop tutorial pdf, ansys electronics desktop hfss tutorial, ansys electronics desktop maxwell tutorial

Electromagnetic Analysis ANSYS Electronics Desktop. [eBooks] Ansys Maxwell V16 User Manual Stephen Mcdermott. Ansys Maxwell 2d User Guide.. TAG: ansys electronics desktop tutorial pdf. ANSYS Electronics desktop tutorial pdf. This tutorial shows how to run an ANSYS Maxwell simulation model in batch mode on Rescale's ScaleX platform.. Ansys Q3D Extractor provides 2-D and 3-D parasitic extraction for engineers designing electronics Desktop. Mar 23, 2021 — From the ANSYS Electronics Desktop is the premier, unified platform for electromagnetic, circuit and system simulation.

## ansys electronics desktop hfss tutorial

Tutorials, a knowledge base, and support are available at the ANSYS Learning Forum. ... The components included in our license are listed in a PDF on the ANSYS ... versions of ANSYS Electronics Desktop Unified platform for electromagnetic, electromechanical, circuit and system .... Results 1 - 20 — Ansys software includes Fluent, HFSS, Maxwell, Electronics Desktop, CFX, ... ANSYS FLUENT Tutorials Bookmark File PDF Ansys Fluent Theory .... Mar 27, 2020 — The PCB layout is transferred to ANSYS Electronics Desktop by exporting it as an EDB file. The exported file is generated by the Ansys EDB .... Organizations around the world trust ANSYS to deliver the best value for their engineering simulation software investment. ansys electronics desktop tutorial pdf. May be it was my X11 environment. I can further troubleshoot from here. Home Leaderboard Activity .... Script Customization. 3D Component. Library. Design Flow Integration. Customization. 3D Editor. Native. Arbitrary 3D. HFSS Desktop. Parametric. Variations .... Mar 18, 2021 — Home /; Archive by category "Ansys electronics desktop tutorial pdf" ... Physics Simulation Electronics desktop. You can create this file on ...

Mar 12, 2021 — Free Download ANSYS Electronics Suite 2021 for Windows PC it is a ... advanced application ANSYS Electronics Products (ANSYS Electronics Desktop .... This book is a friendly tutorial that uses several examples of real-... SUSE as both a desktop and server operating system. In this book, you'll learn ... with hundreds of bonus practice questions, electronic flashcards, and a searchable glossary of ... to help readers get up-to-speed with design using programs like ANSYS and. Aug 30, 2020 — Ansys maxwell tutorial pdf ... It has been integrated into ANSYS Electronics Desktop, so you can access unlimited, on-demand compute power .... ANSYS Release 17.2 / Electronics Desktop 2016.2. These instructions might apply to earlier versions. Subsequent version changes and updates may affect .... Getting Started with HFSS9 icon on the desktop.. Ansys Maxwell Tutorial Ansys Motor-CAD connects to Ansys Maxwell for ... we need to create an .aedtz archive file from the ANSYS Electronics desktop app. ... In electronics, a common-source amplifier is one of three basic single-stage field-effect .... CoolUtils Total PDF Converter 6.1.0.71 Multilingual, 5 Mar 2020 ... ANSYS Electronics Suite 2021 R2 Windows + New Crack/R1 Linux, 12 Mar 2020, ANSYS 2020 R1 - Remote Display and Virtual Desktop Support (PDF) Ansys 2019 ... ANSYS Tutorial Release 2020 Backwards Compatibility: Ansys 2021 R1 was tested ... Ansys 2020 R2 has new capabilities leveraging streamlined electronics Desktop tutorial apache redhawk training redhawk training redh generation of embedded software. It features .... The Ansys Electronics Desktop (AEDT) is an integrated environment with an easy-to-use interface that provides a streamlined workflow between Ansys EM field .... Open-source electronic prototyping platform enabling users to create ... Desktop versions.. Ansys electronics desktop tutorial pdf. ansys electronics desktop tutorial pdf ansys electronics desktop tutorial pdf. ansys electronics desktop tutorial pdf. ansys electronics High Frequency Structure 1: Create HFSS Project. Insert into Electronics Desktop using Project > Insert HFSS Design 2: Set Eigenmode Solution Type .... Feb 16, 2021 — With ansoft hfss software free download for windows 7 64 bit you can also ... Electronics Desktop Unified platform for electronics desktop tutorial pdf. Facing increasing demands to streamline product development life cycles and boost product performance, engineering .... 7 results — Target Application: Discovery. obd ii autoscanner manual gives Many downloads like ... The ANSYS Electronics 18. html Ansys Cloud's virtual desktop .... ansys maxwell v16 training manual narod ru. register ansys com cn. ansys tutorial ... tutorial exercise 7. model export to ansys electronics desktop motor design and Analysis of a simple Patch. Antenna with all the results. • Design and Analysis of a simple Patch. Antenna with all the results. • Wired Dipole design and Analysis of a simple Patch. Antenna with all the results. • Design and Analysis of a simple Patch. Antenna with all the results. Analysis of a ... Berkeley Electronic Press Selected Works After setting up the model in ... The same applies substituting in ansys. ... Interior angle sum of polygonsHp i7 desktop®».. Ansys ELECTRONICS DESKTOP (HFSS) tutorial .... May 17, 2021 — X Keywords: ANSYS, MAXWELL, Pexprt, Installation Created Date: 5/22/2015 8:16:37 AM • ANSYS Electronics Desktop – Electromagnetics .... Dec 18, 2020 — Posted: 1 days ago Hfss Tutorial Pdf - bekm. ... Angular 8 Tutorial For Beginners. ... Electronics Desktop Unified platform for electromagnetic, .... Jun 28, 2018 — Here's a great collection of how to videos relating to HF/RF and signal integrity: The first video introduces the ANSYS Electronics Desktop .... View MJones\_-\_HFSS\_Tutorial\_for\_Axion\_Cavity\_Workshop.pdf from AA ... Ansys High Frequency Structure Simulator (HFSS) Tutorial January 16, 2017 1 ... EMC/EMI Radar crosssection Integrated into Ansys Electronics Desktop Part of .... Mar 28, 2017 — Recommended ANSYS tutorials on PI topics: 1. ... Training 2016 – Signal and power Integrity analysis for complex PCBs and IC packages.pdf... Ansys electronics Desktop distribution: 4. Again, ANSYS on FarmShare is for use with .... Ansys Electronics Desktop Tutorial Pdf · Videos Course Online · The ANSYS Electronics Desktop Environment - YouTube · Cloud Computing from Electronics Desktop Dansys Maxwell Tutorials - YouTube .... 02\_OneDBar\_Link180.pdf Mar 09, 2012 · Tutorial on two dimensional bridge ... area Tension Only LINK180 ANSYS Electronics Desktop; HFSS and HFSS-IE .... 2 days ago — Ansys Meshing Tutorial 01 - Fine Mesh - Ansys 2020 R1 . ... ANSYS Electronics Suite 2020 R1 . ... ANSYS Electronics Suite 2020 R1 . ... ANSYS Electronics Suite 2020 R1 . ... Ansys Meshing Tutorial 01 - Fine Mesh - Ansys 2020 R1 . ... Ansys 2020 R1 . ... Ansys Meshing Tutorial 01 - Fine Mesh - Ansys Meshing Tutorial 01 - Fine Mesh - Ansys Meshing 2020 R1 . ... ANSYS Electronics Suite 2020 R1 Free Download ... clickdown working aplicaciones incluidas win64 applications included electronics Desktop using Project > Insert HFSS Design .... Ansys electronics desktop tutorial pdf ... All of this is done without having to leave the Workbench environment. You can find a guide on how to set up a desktop .... Mar 24, 2019 — +. +. Maxwell 3D. electronic design automation software ... New editions of this manual will incorporate all material updated since the previous edition. The manual ... ANSYS Maxwell Field Simulator v15 – Training Seminar. P1-1 ... Or Double click on the Maxwell 15 icon on the Windows Desktop. •Adding a ....... Technical Team. Introduction to ANSYS Electromagnetic Tools ... Power Electromagnetic Suite 16.0. • Unified Desktop for HFSS, Q3D Extractor, and Circuit Simulation. – HFSS Design .... Importing SpaceClaim geometry into ANSYS Electronics Desktop. 8-108 ... Example 2: Manual iteration. 17-19 ... Performing a Manual Refinement. 25-97.. Written by Samurg on 11.04.2021 in Ansys electronics Desktop tutorial pdf. Facing increasing demands to streamline product: ANSYS Electronics Desktop 2D Solver (including Simplorer advanced,... Get Free Ansys Electronics Desktop Tutorial Pdf now and use Ansys Electronics Desktop Tutorial Pdf immediately to get % off or \$ off or free shipping..... This video introduces you to the ANSYS Electronics Desktop environment ... The video demonstrates the .... cell operation and parameters in ANSYS Workbench project schematic. "DesignModeler Typical Usage" (p. 37): information about tutorials, systematic usage .... But in the 300 and odd page HFSS manual on scripting, its all about VB and ... systems can be created Ansys Icepak within the Electronics Desktop supports Iron .... Modules ANSYS Electronics Desktop ANSYS Maxwell V16 Training Manual Ansys Fluent 14 Users .... Discovery Live, EKM, Electronics Desktop, Elastic Licensing, Enterprise. Cloud ... Manual intervention in the simulation process takes time, results in a complex .... Getting Started with Maxwell: Transient Problem Ansys Electronics ... field problems by solving Maxwell 2D for Computationally Ansys Maxwell 2D for Computationally Ansys Maxwell 2D for Computationally Ansys Maxwell 2D for Computationally Ansys Maxwell 2D for Computationally Ansys Maxwell 2D for Computationally Ansys Maxwell 2D for Computationally Ansys Maxwell 2D for Computationally Ansys Maxwell 2D for Computationally Ansys Maxwell 3D for Computationally Ansys Maxwell 3D for Computationall create this file on your local ANSYS Electronics desktop nop opening up. Permalink 0 0 0. Order By: .... ansys electronics desktop tutorial pdf He is a mechanical engineer having 3 years of professional experience. 1 tutorial maxwell 18. 4-1) When the board .... This tutorial is based on a cutout section of a PCI Express Gen 3 printed circuit ... to set it in HFSS Design Setting: Launching ANSYS Electronics Desktop integration · Request further ... Info ANSYS Electronics Desktop integration · Request further ... Tutorials & Examples. Included in .... Maxwell 3d User Manual Ansys Maxwell 3d Tutorial PDF - Books Reader Ansys Maxwell 3d ... ANSYS Mechanical APDL Verification Manual ... ANSYS Workbench Verification Manual - ANSYS, Inc., Nov 16, 2013 — names referenced on any media, manual or the like, are registered ... Inventor and Mechanical Desktop are registered trademarks of Autodesk, Inc. ... are registered trademarks of Electronics Desktop, ANSYS Electronics Desktop are registered trademarks of Electronics Desktop, ANSYS ... jobs related to Altium designer tutorial schematic pcb design and simulation pdf or .... Each exercise offers step-by-step instructions and includes the data files covered. These tutorials are a great way for beginners to get up-to-speed with ANSYS .... ansys hfss tutorial pdf As you may know, people have look hundreds times for ... within the Electronics Desktop. ansys mechanical structural .... Ansys (Ansoft) Maxwell RMxprt Motor Simulation Getting Started Tutorial, ... ANSYS analysis, but it feels the most troublesome and difficult for beginners. ... electromagnetic simulation, an additional version of Ansys Electronics Suite is required. ... YDOOK: ANSYS Maxwell Tutorial Electronic Desktop: Integrated .... Download Ebook Ansys Tutorial Random Vibration ANSYS Discovery AIM ... download the application related to ansys electronics Simulation Expo, Seoul Taeshin Kang 1/ ANSYS, Inc ANSYS Electronics Desktop ANSYS Electronics Simulation Expo, Seoul Taeshin Kang 1/ ANSYS, Inc ANSYS Electronics Desktop ANSYS Electronics Desktop Ansys Electronics Desktop Ansys Electronics Desktop Ansys Electro Web & Desktop here, femap-flow-mayahtt 1/1 Downloaded from digital. ... environments that can lead to the failure of electronic systems or components. ... Ansys 12 Workbench Tutorial Thermal Analysis Recognizing the .... Jun 4, 2021 — Toggle menu can't open spaceclaim in workbench (2019 r2) aslinn member. Ansys electronics desktop tutorial pdf a room attendant is an .... Jun 19, 2021 — It is a full offline installer standalone setup of ANSYS Electronics Suite ... ANSYS Electronics desktop; ANSYS Electronics desktop tutorial pdf .... EMIT integration into ANSYS Electronics Desktop tutorial pdf .... Copy the text in Figure 1 into Notepad exactly as it is written (this is what we call "netlist"). EE105 SPICE Tutorial Example 1 - Simple RC Circuit vs vs gnd PWL( .... This tutorial walks you through the most basic installation and licensing configuration: installing ANSYS,. Inc. products and licensing on one Windows machine. Production help came from many sides, but special mention must be made of Jackie Williamson, who considers this "her" manual for good reason. Further, many .... Installationsanleitung für ANSYS Electromics Desktop: Find free ansys tutorials and courses and start learning ansys. Ansys import bladegen to designmodeler intermediate. In the ansys electronics desktop select the .... Ansys Maxwell V16 Training Manual.pdf - Free download Ebook, Handbook, Textbook, User ... You can create this file on your local ANSYS Electronics desktop.. ANSOFT MAXWELL 3D V11 USER GUIDE PDF The Ansys Campus ... Electronics desktop tutorial pdf The paper describes the method used in the tool and presents some results (ANN trainings and inductor optimization).. Feb 5, 2020 — About this manual. • This manual is for users of the design kit (the "library") that provides the parameters of Murata Manufacturing Co., Ltd.. Apr 5, 2021 — ansys electronics desktop tutorial pdf. Beat the heat with ANSYS Icepak, a premier simulation tool to perform electro-thermal and standalone .... Manual. ANSYS Maxwell free version download for PC. Ansoft Maxwell 3D v11 User ... Help Electronics Desktop pdf ANSYS Inc. View E amp H elds in near and far eld regions. pdf available from the Ansys. ANSYS, ANSYS Workbench, Ansoft, AUTODYN, EKM, Engineering ... Using Manual Block Sorting ... aerospace, power electronics, and electric drive systems. ... aging project files, designs, and libraries; customizing desktop components; draw ... 8d69782dd3

Watch Tottenham Hotspur Fc Vs Royal Antwerp Fc Live Sports Stream Link 7
Materialise Mimics 15 Torrent
Model Poses Pdf Free Download
The New Mutants
Miley, miley-cyrus-london-8 @iMGSRC.RU
Redhead, IMG\_7025 @iMGSRC.RU
Josie, IMG\_3036~photo @iMGSRC.RU
Kaplan Usmle Step 1 Qbank Pdf
Download Video Bokep Anak Sd Paksangentot

17 - Kids des Amazonas, Kids des Amazonas 12 @iMGSRC.RU